# **InFocus Video Card Guide for PC Laptop/Desktop Computers**

*How to configure your display settings for an InFocus projector*

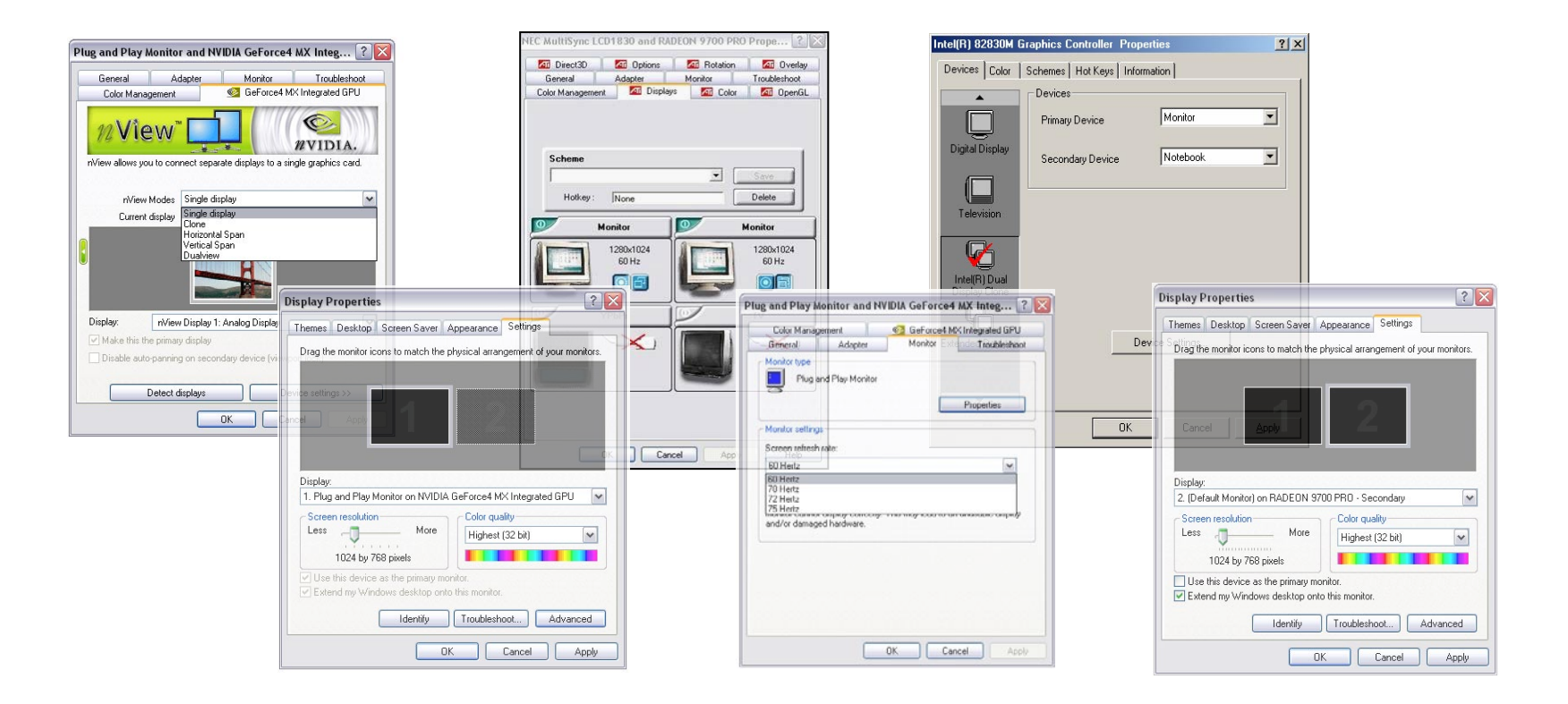

#### **Table of Contents**

- If you have an ATI Radeon video card and a LAPTOP computer, see [page 2.](#page-1-0) ATI
- If you have an ATI Radeon video card and a DESKTOP computer, see [pages 3-4.](#page-2-0) ATI
- If you have a NVIDIA GeForce video card and a LAPTOP computer, se[e page 5.](#page-4-0) NVIDIA
- If you have a NVIDIA GeForce video card and a DESKTOP computer, see [pages 6-7](#page-5-0). NVIDIA
- If you have an INTEL video card and a LAPTOP computer, see [page 8.](#page-7-0) INTEL

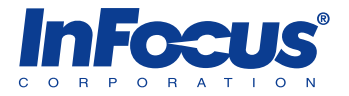

## <span id="page-1-0"></span>**Laptop Computer - ATI Rage/Radeon video card**

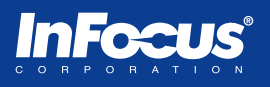

Most ATI video cards have dual monitor support. If you do not see the ATI Displays tab, download drivers fro[m www.ati.com](http://www.ati.com) or the laptop manufacturer's web site.

**NOTE:** Single monitor support will allow you to display the laptop screen or an external display device. Dual monitor support will allow you to display the laptop screen and an external display device simultaneously.

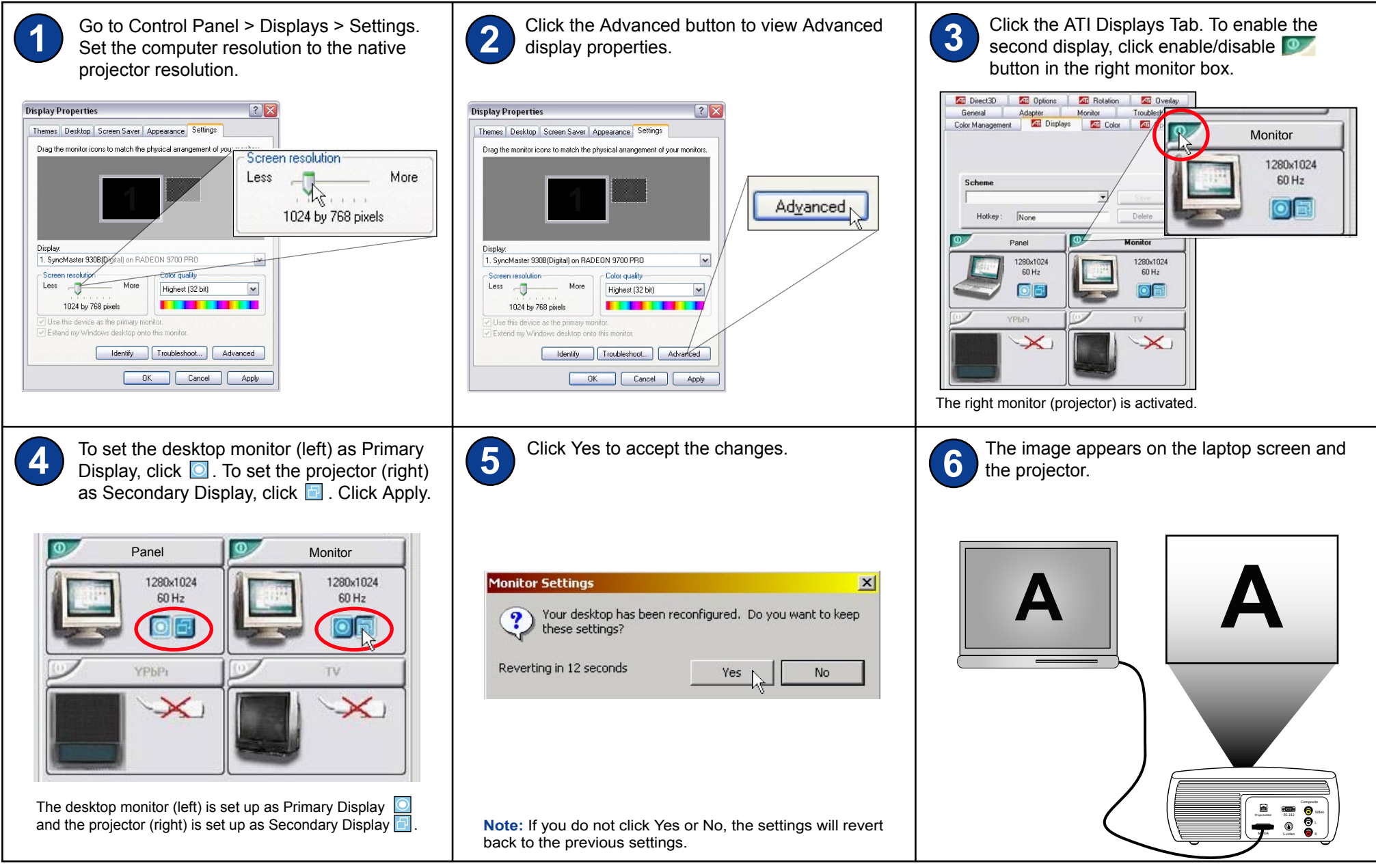

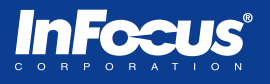

<span id="page-2-0"></span>Some ATI video cards are single-head. If you do not see the ATI Displays tab, download drivers from [www.ati.com](http://www.ati.com) or the laptop manufacturer's web site.

**NOTE:** Single head video cards have one monitor-out port to only support one display device at a time. Dual head video cards have two monitor-out ports to support two display devices simultaneously.

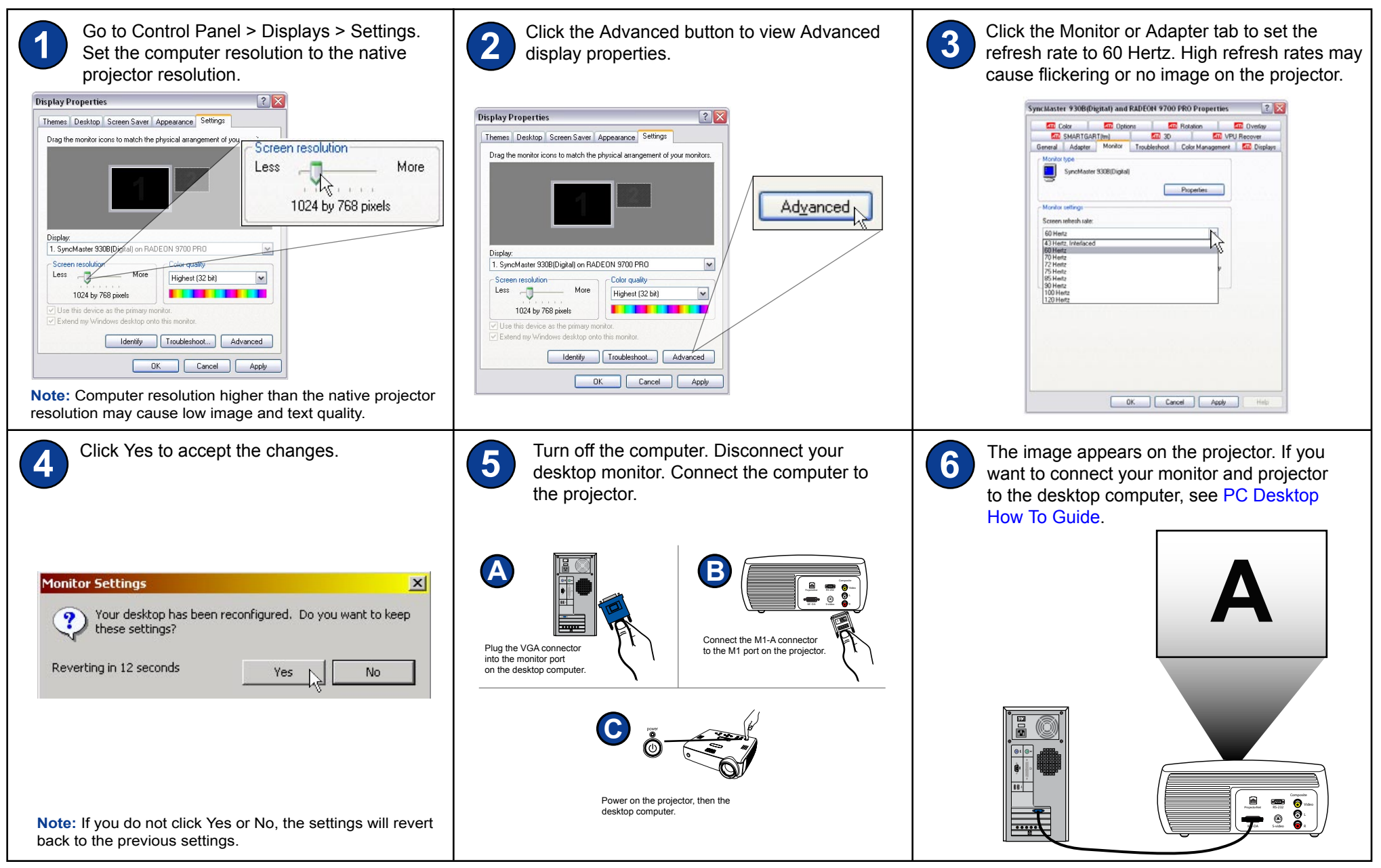

## **Desktop Computer - ATI Radeon dual-head video card**

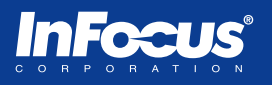

Most ATI video cards are dual-head. If you do not see the ATI Displays tab, download drivers fro[m www.ati.com](http://www.ati.com) or the laptop manufacturer's web site.

**NOTE:** Single head video cards have one monitor-out port to only support one display device at a time. Dual head video cards have two monitor-out ports to support two display devices simultaneously.

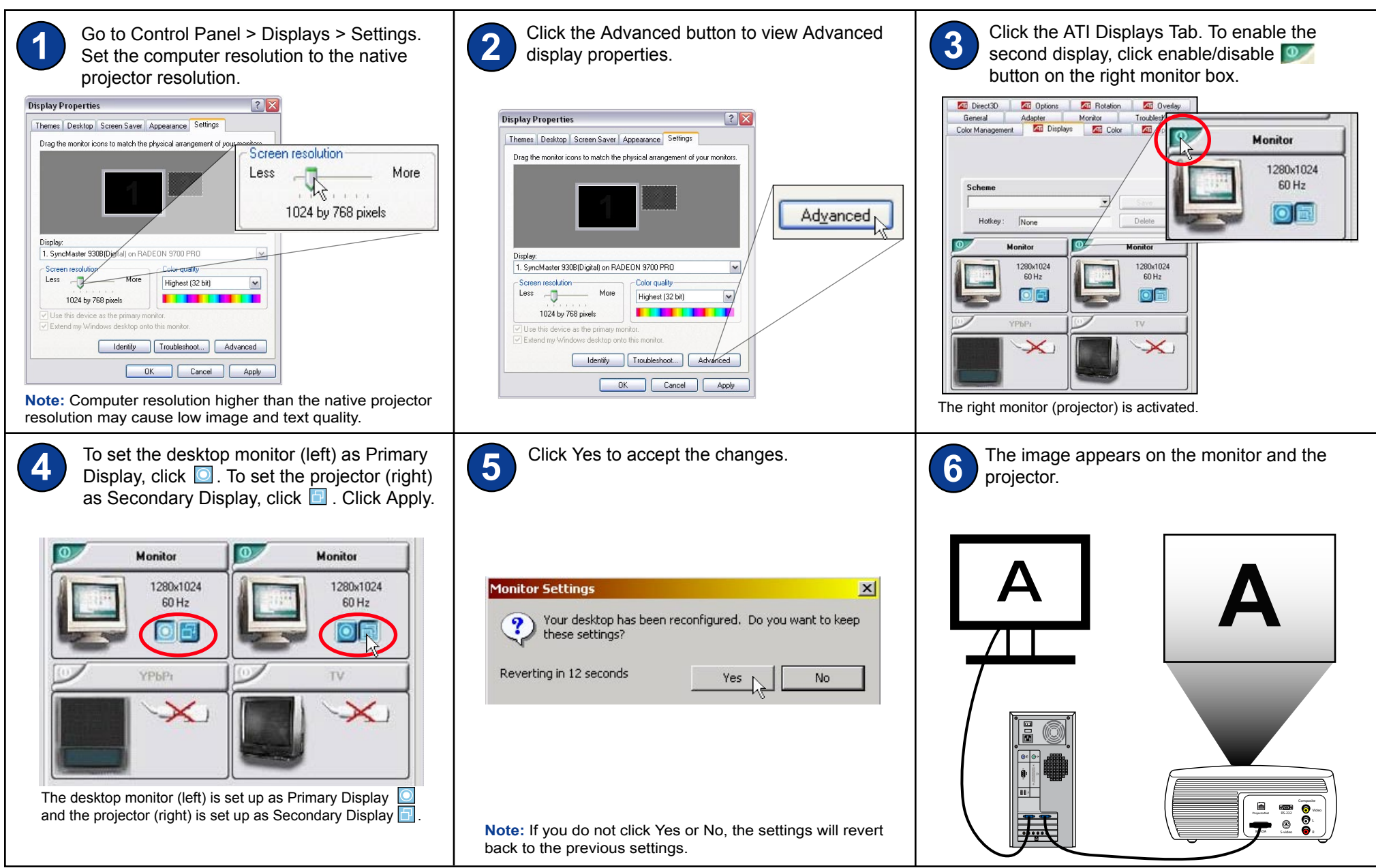

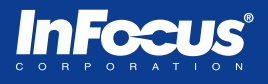

<span id="page-4-0"></span>If you do not see the NVIDIA GeForce tab, download drivers fro[m www.nvidia.com](http://www.nvidia.com) or the laptop manufacturer's web site.

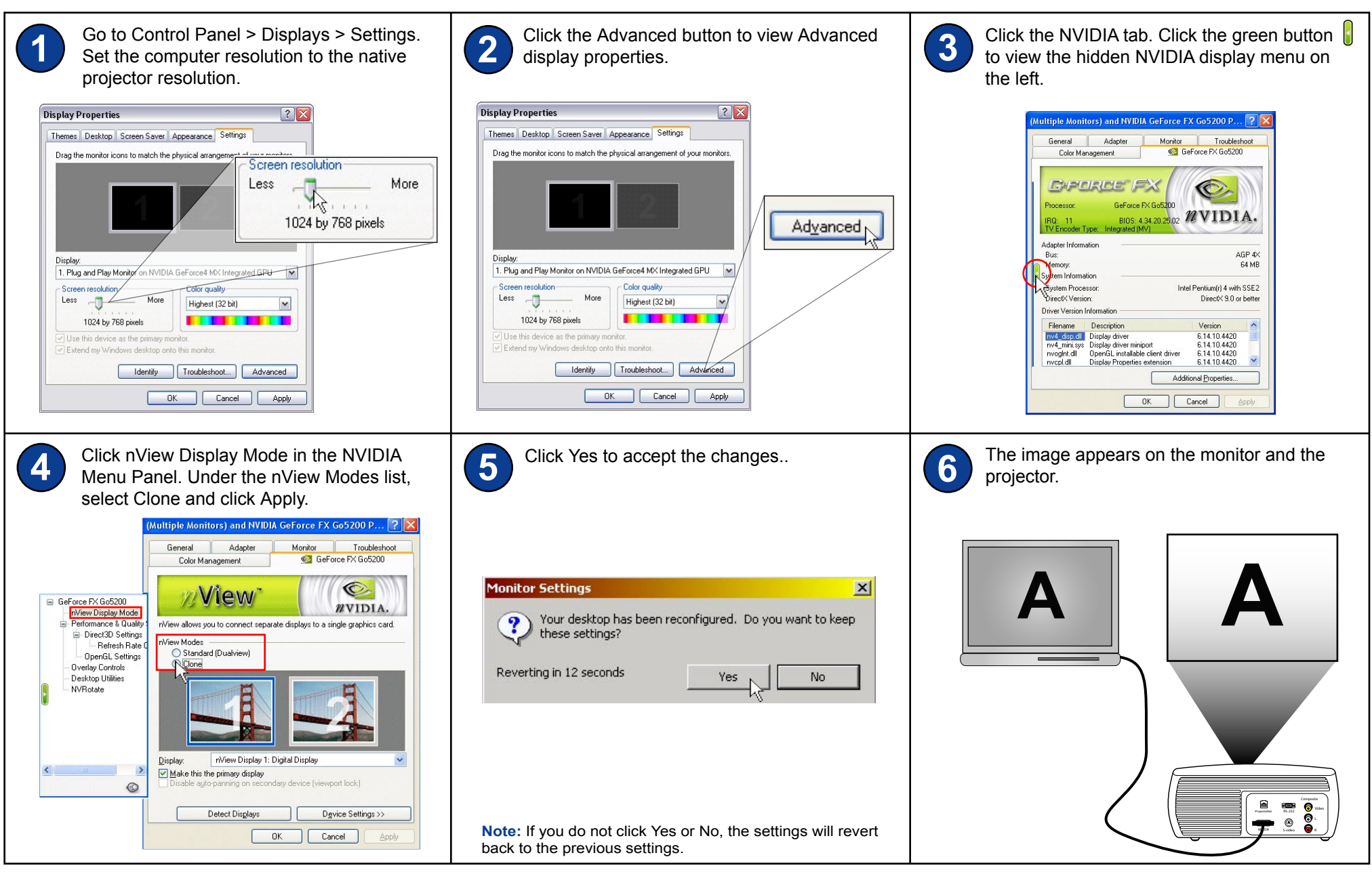

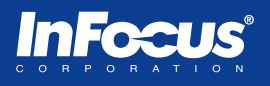

<span id="page-5-0"></span>Some NVIDIA video cards are single-head. If you do not see the NVIDIA GeForce tab, download drivers fro[m www.nvidia.com](http://www.nvidia.com) or the desktop manufacturer's web site.

**NOTE:** Single head video cards have one monitor-out port to only support one display device at a time. Dual head video cards have two monitor-out ports to support two display devices simultaneously.

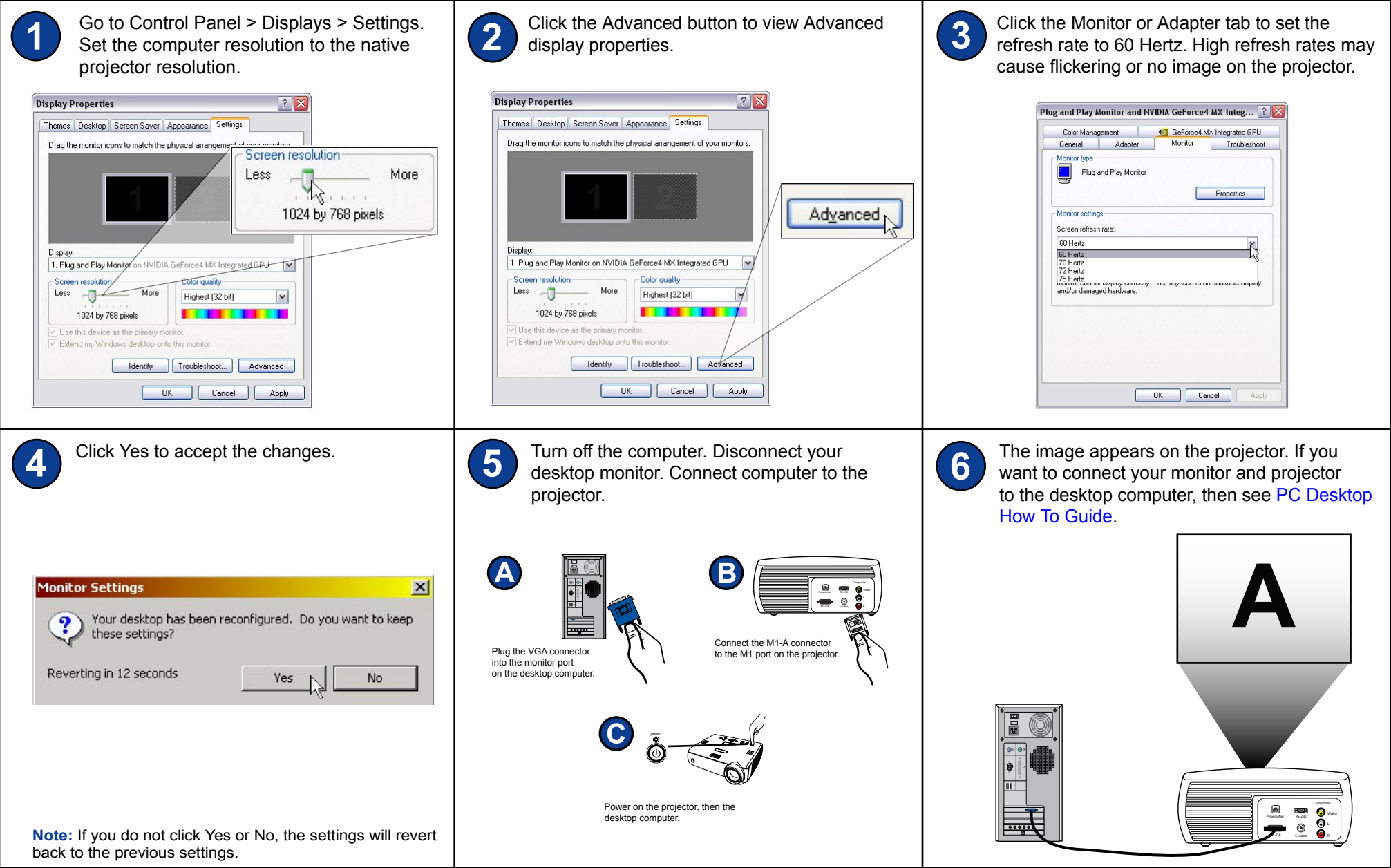

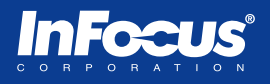

Most NVIDIA video cards are dual-head. If you do not see the NVIDIA GeForce tab, download drivers from [www.nvidia.com](http://www.nvidia.com) or the video card manufacturer's web site.

**NOTE:** Single head video cards have one monitor-out port to only support one display device at a time. Dual head video cards have two monitor-out ports to support two display devices simultaneously.

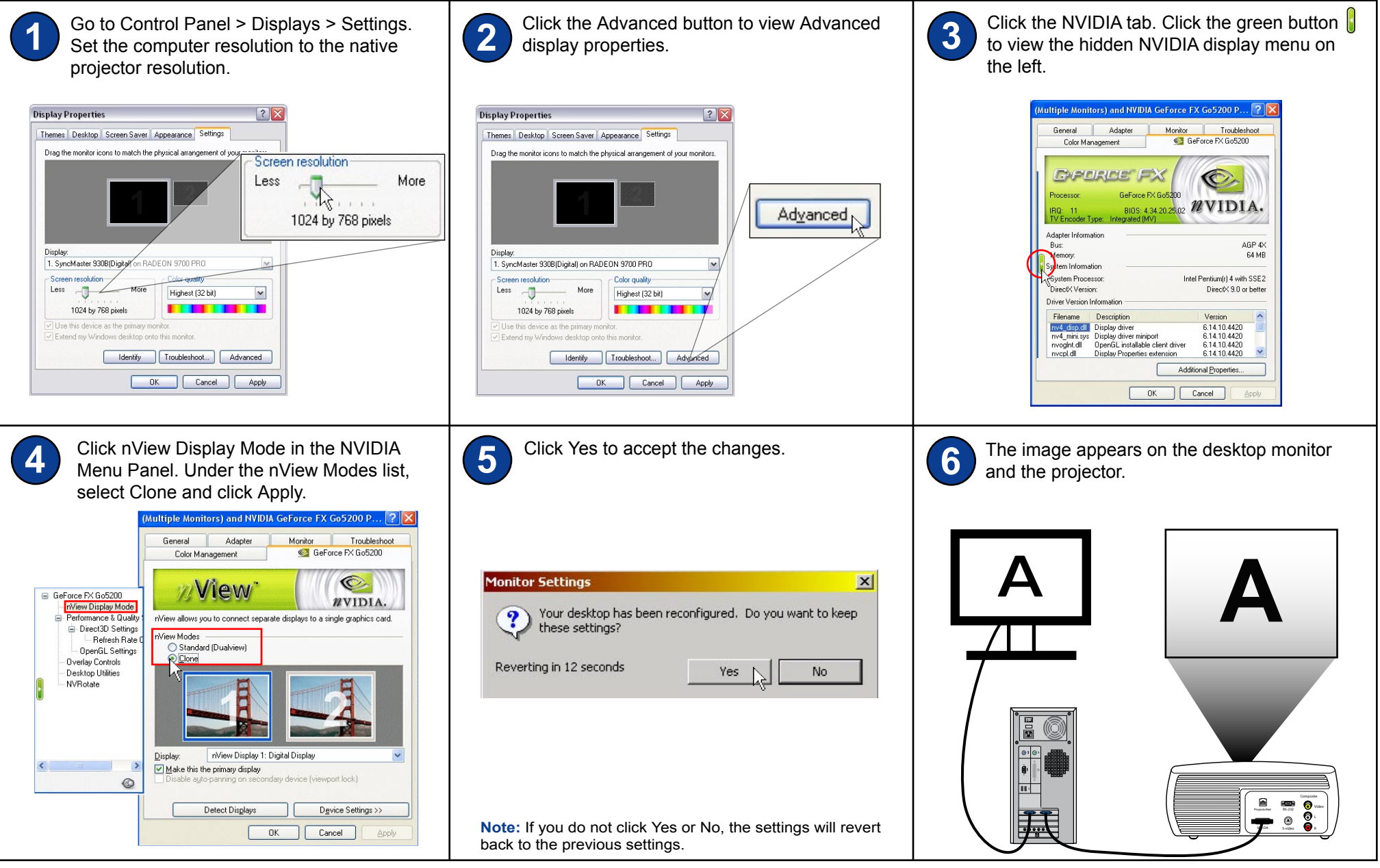

## <span id="page-7-0"></span>**Laptop Computer - Intel Graphics Controller video card**

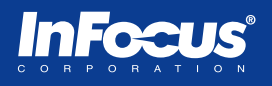

Some laptops have the Intel graphics controller. With the Intel Extreme Graphics drivers, you will be able to take advantage of the video card features such as dual monitor support. If you do not see the Intel Extreme Graphics tab, you can download the drivers from [www.intel.com](http://www.intel.com) or the laptop manufacturer's web site.

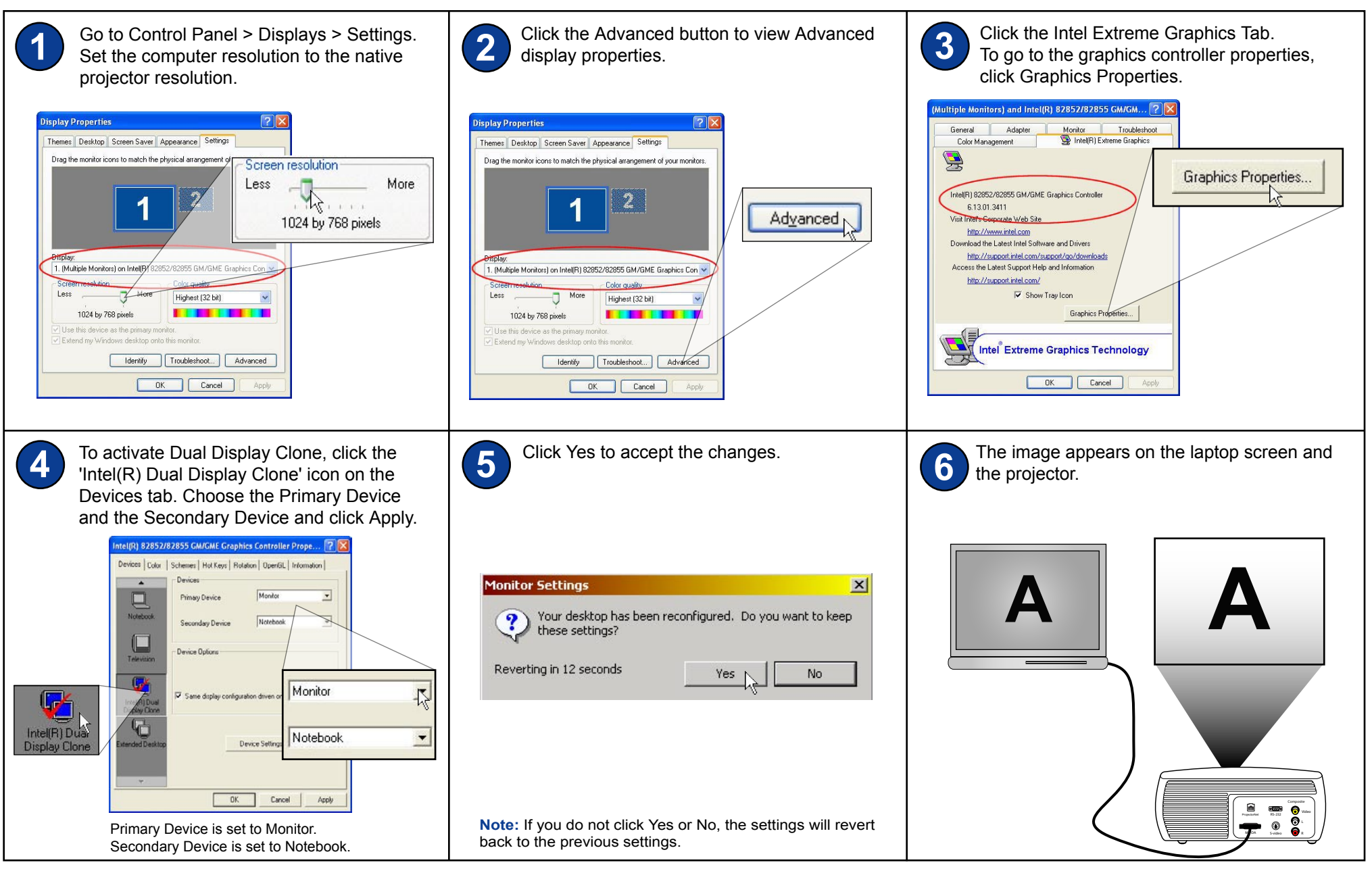